## **Entity ManagementTraining Completion Form**

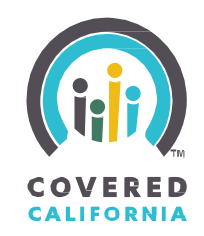

## **Please complete this form and upload to your "My Files" manager feature in IPAS under the file type "Entity Management Training Form"**

Only scan necessary documentation at a resolution of 200 dpi, save a copy for your records, and upload your file to "My Files" *manager feature in IPAS.*

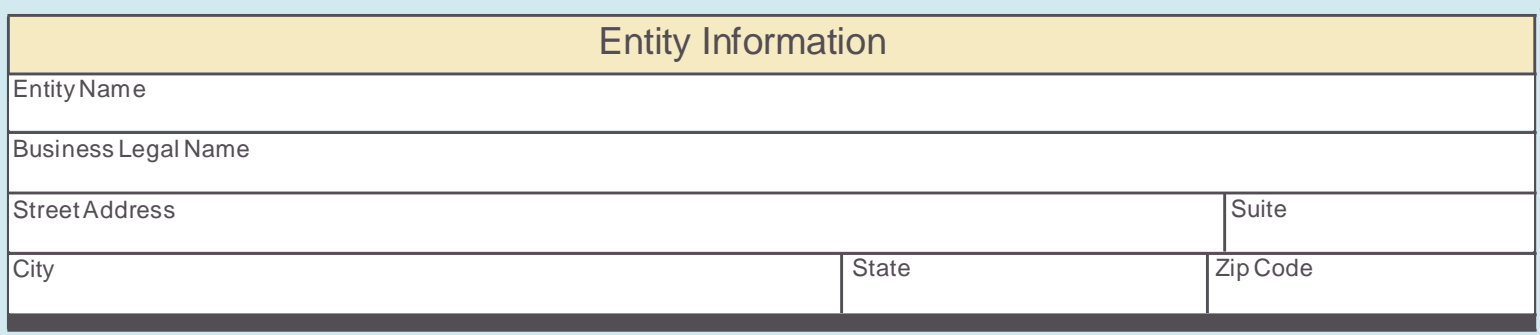

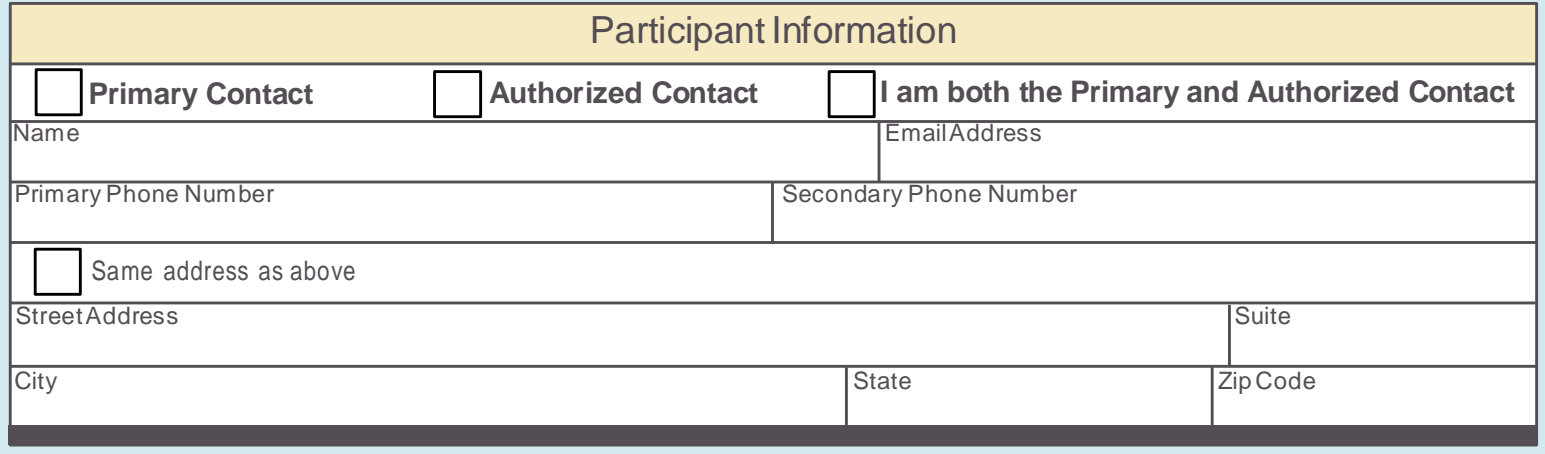

Date Entity Management Training Completed

I hereby certify that I have completed the Entity Management training for Covered California. I acknowledge that I understand all of the information contained in the Entity training and will comply with all of the roles and responsibilities outlined therein, as well as with the Entity Agreement previously executed.

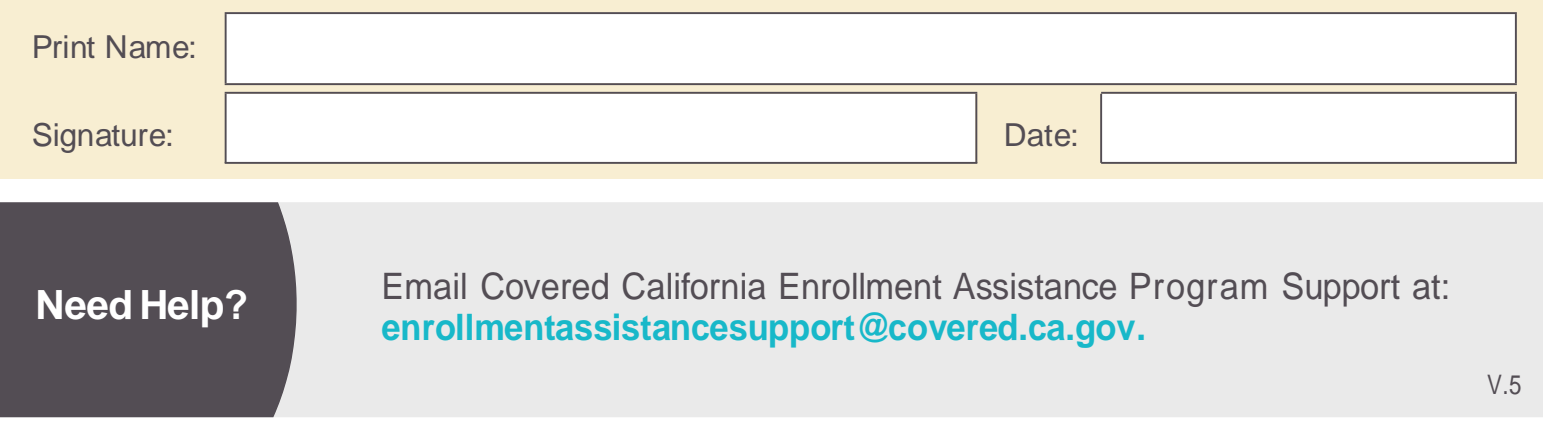